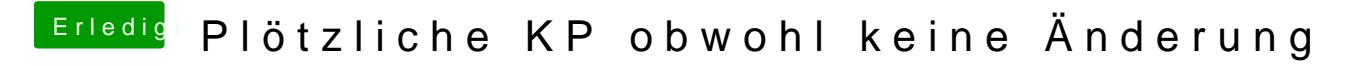

Beitrag von jhahn vom 25. September 2019, 10:24

Das scheint gerade häufiger zu passieren:

[https://mrmacintosh.com/google &macs-caus](https://mrmacintosh.com/google-chrome-keystone-is-modifying-var-symlink-on-non-sip-macs-causing-boot-issues/)ing-boot-issues/